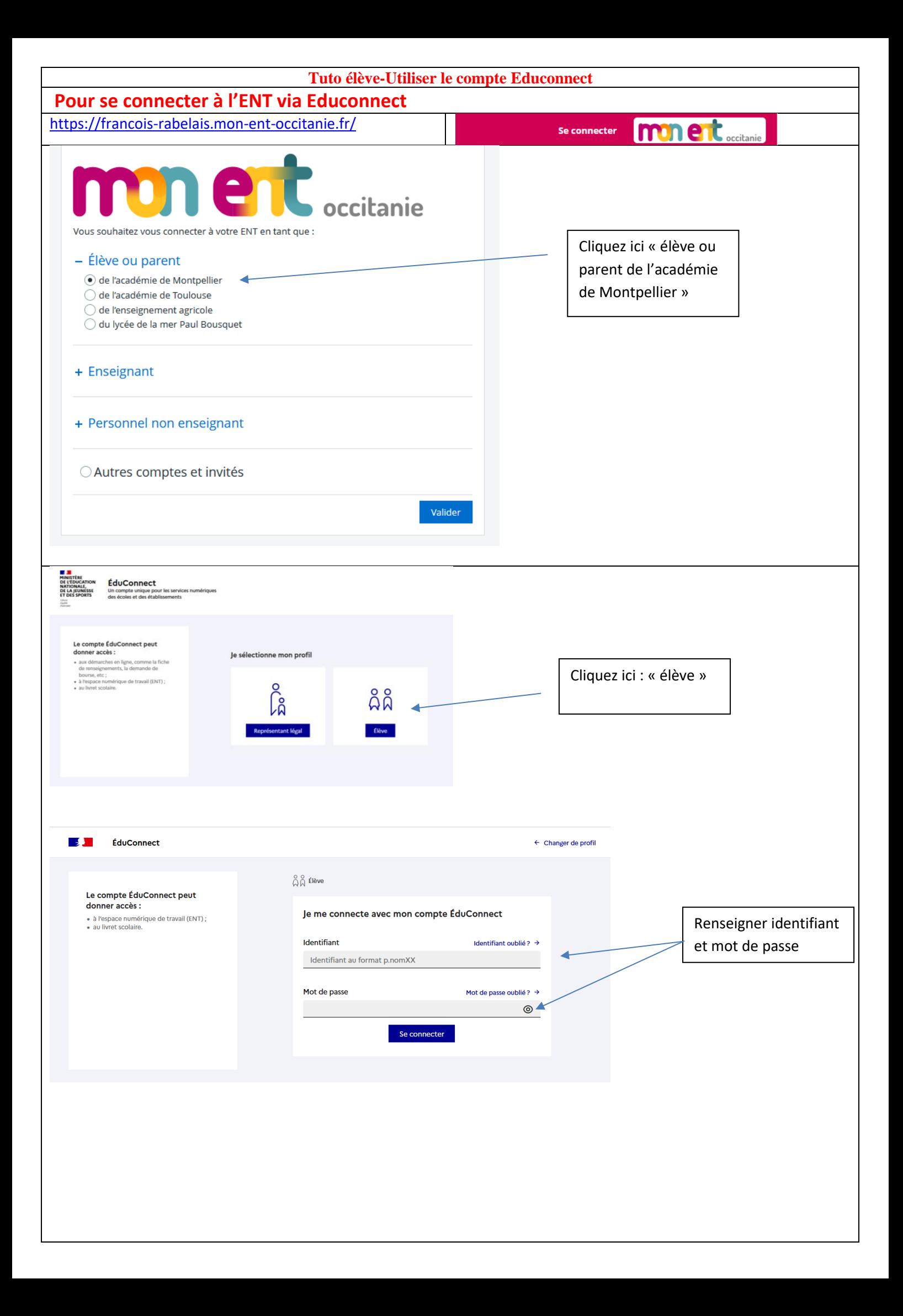

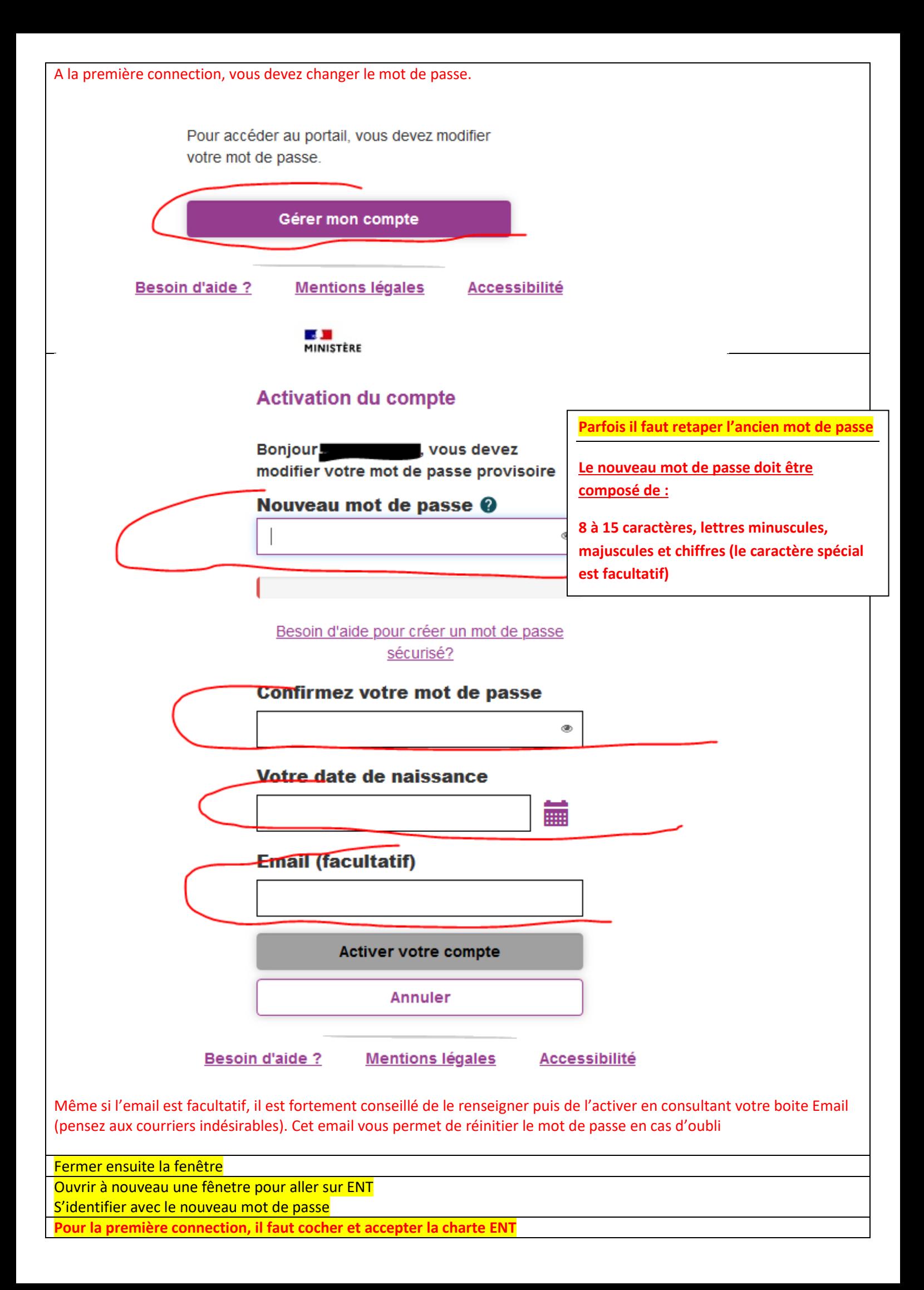

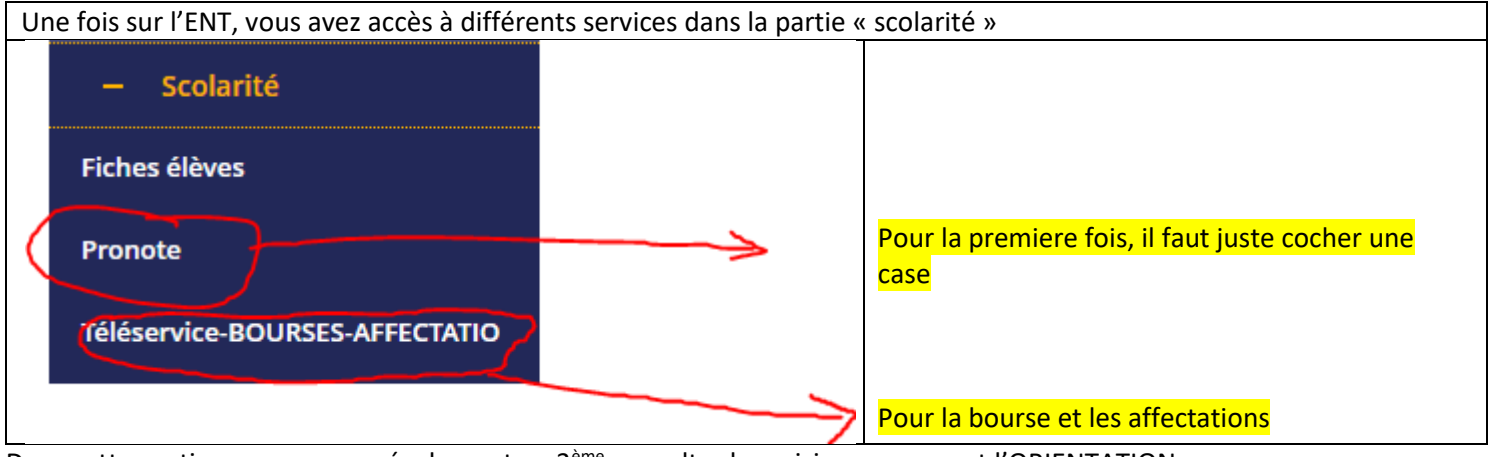

Dans cette partie, vous pourrez également en 3<sup>ème</sup> consulter les saisies concernant l'ORIENTATION